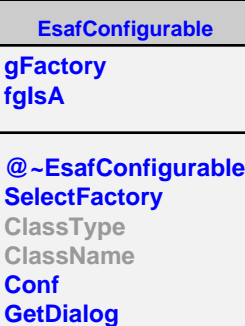

**Class Class\_Name IsA ShowMembers Streamer**

**BunchPropagator fGround fDecoupled fDetAtGrnd fDetGeom fEndFoV fgIsA @~BunchPropagator Go GetNextImpact GetNextImpact GetFinalImpact GetFinalImpact CopyGround CopyDetectorGeometry Reset SetEndFoV ClassType ClassName GetDetGeometry EUSO**

**ClearSkyPropagator fCalcul fOrder fgIsA @~ClearSkyPropagator Go Reset GetOrder Class Class\_Name IsA ShowMembers**

**EsafMsgSource fMsg fgIsA @~EsafMsgSource EsafMsgSource EsafMsgSource Msg MsgForm Dispatch FatalError Class Class\_Name IsA ShowMembers**

**EusoOmega Class Class\_Name**

**ShowMembers**

**IsA**